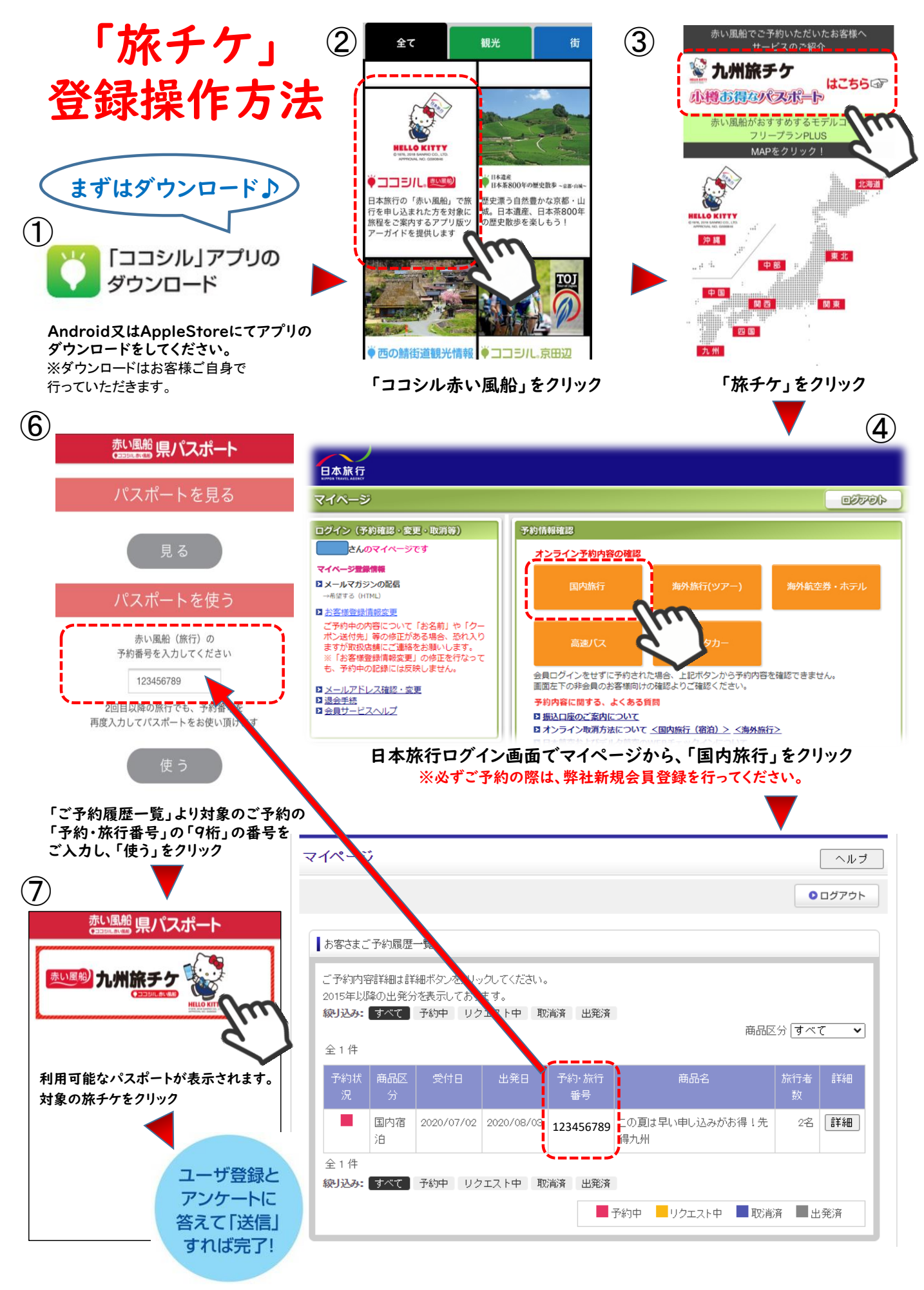

※旅チケの登録操作はご予約日の3日後から登録可能です。